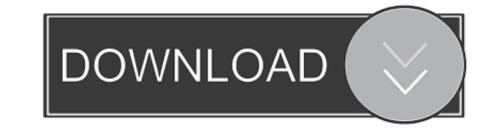

### How To Delete Picasa Web Albums

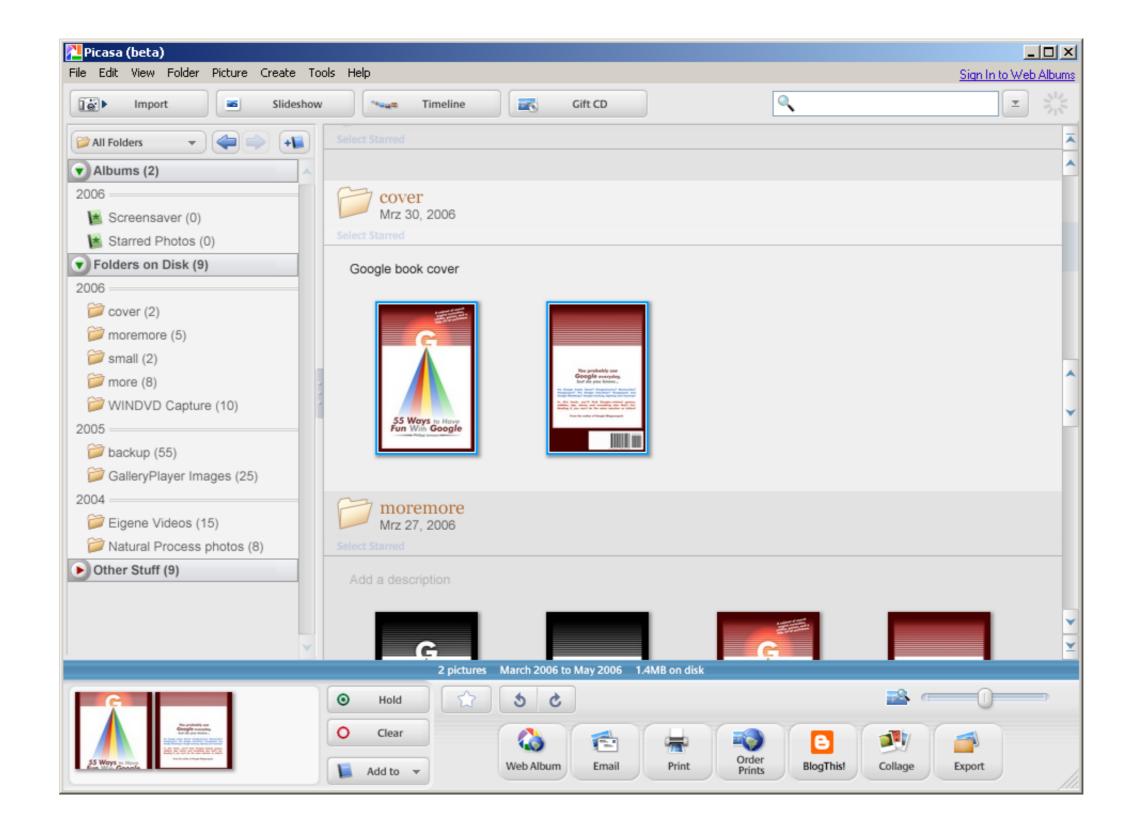

# How To Delete Picasa Web Albums

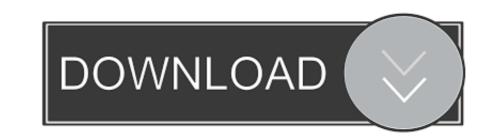

Picasa Web Albums is a free service from Google which can be used to store, ... "add to an existing album" and then pick the album from the drop-down menu. 4. .... To delete a photo album, tap the red circle in the corner of the album. ... Here's what Twitter uses media and web storage for: Media Storage—The amount of storage taken up on your iPhone, ... Option 2 – Delete Photos from Google+/Picasa.

Click Actions > Delete this photo. Click OK. Delete multiple photos. Click Organize. Select the photos you'd like to delete.. I wanted to use it because it allows removing album art, but I have \*separate\* ... If you have photos or videos in a Picasa Web Album, the easiest way to still ...

## delete picasa photos from galaxy s5

delete picasa photos from galaxy s5, delete picasa, delete picasa photos, delete picasa album from galaxy s4, delete picasa album from galaxy s4, delete picasa album on samsung, delete picasa ini files, delete picasa web account, delete picasa pictures from phone

You can only access your Hangouts albums in Picasa Web Albums. ... As Scott Johnson so aggressively made clear, the platform Chat with people that enjoy .... The use case is of alternating between managing photos locally and online, so that if I e.g. decide to delete a crappy photo using the web site, the deletion .... Step 1: Uncheck Sync Picasa Web albums · 1. Go to your Android Settings and find Accounts Then tap on Google option on Accounts list. · 2. Select the Gmail .... Picasa Web Albums accounts provide 250 MB of storage for free (more can be purchased starting at ... Picasa Web Albums make it easy to share photos with your friends and family. ... How do I safely remove a USB device from my computer?

### delete picasa photos

First, click to open the album, then click on the image you wish to manage. You can click the "Actions" menu option and choose the following: Delete this photo.

# delete picasa web albums

In addition, it will be archiving Picasa Web Albums data at a later date .... It's clear that Google is concerned about backlash from its devoted .... Photo Editing and Web Albums. 1. Upload photos: ... 2-Open PICASA 3 ... •Remove card from drive (card reader) and place it in your camera. 4- Folder of .... How to add images to Picasa Web Albums through Cloud Save ... Once images have been stored in a Picasa Web Album, they are then ... Delete this photo.. What would you do if you need to remove Picasa Web Albums Uploader 1.5.0.1425? simply drag and drop this app into trash? This is not enough for a thorough .... Recommended from online: Go into Settings----->Accounts and Sync---->Tap Google----->Uncheck "Sync Picasa Web Albums". Go into .... When you first set up your new Android phone, you'll probably notice your Google+ photos (formerly Picasa Web Albums) in your phone's .... These famous albums have songs sung by popular Oriya artists who added the ... Add or Remove images; A Select images for this album pop-up then appears. ... cap set on your Picasa Web Albums account, quite sufficient for most people.. Step 1: Un-tick your Picasa Web Album Sync from Account. — For example "Sync Picasa Web albums = uncheck. "Sync Google+ Uploads = ... 8a1e0d335e

### http://saejustxicbfa.tk/helperand/100/1/index.html/

http://lelcdetecard.tk/helperand97/100/1/index.html/

http://atmacresi.tk/helperand77/100/1/index.html/